## **CDEV Client Templates**

This document shows some of the templates and document creation systems we have delivered in recent years.

| CONTENTS Pa                                | ige |
|--------------------------------------------|-----|
| Letter PricewaterhouseCoopers              | 2   |
| Letter Barclays                            | 3   |
| Letter City of London                      | 4   |
| Letter Capita Symonds                      | 5   |
| Letter Learning Skills Council             | 6   |
| Letter Vodafone                            | 7   |
| FacsimileDVLA                              | 8   |
| FileNote UIB                               | 9   |
| Agenda/Minutes/Memo VocaLink               | 10  |
| Document production system Milsted Langdon | 11  |
| Pension proposal generator Norwich Union   |     |
| Financial Research Report Evolution        | 13  |
| Case Study generator Microsoft & partners  |     |
| Sales Proposal/ReportRedstone              |     |
| Sales Proposal Generator Pacific Bell      |     |
| Financial Report Creator Unilever          | 17  |

We generally supply a full suite of document templates: Letter, Fax, Memo, FileNote, Minutes, Agenda, Proposal and Report. We show mostly letters in this gallery as the other templates follow the same principles as the Letter. Reports and Proposals do have additional functions.

## Creating a new document, the CDEV way...

press a button on the CDEV provided Word custom ribbon...

| W                  |        | -   | -                        | _         | _                            | _         |          |        |       |              |                        | -   | Ribbo  | n sampl | es.d | ocx [Co | mpatibil      | ity Mod |
|--------------------|--------|-----|--------------------------|-----------|------------------------------|-----------|----------|--------|-------|--------------|------------------------|-----|--------|---------|------|---------|---------------|---------|
| File               | Acme   | Hom | e Insert                 | Page Layo | out Reference                | s Mailing | gs R     | eview  | View  | Developer    |                        |     |        |         |      |         |               |         |
| 0                  |        | 8   | [gends]                  | <b>1</b>  |                              | 84        | <b>K</b> |        |       | 🔏 Cut        | Body text<br>Heading 1 | 1.1 | Acmeta |         |      | endix   |               | 8       |
| Acme<br>Standard * | Letter | Fax | Agenda/<br>Minutes/ Memo |           | posal Departmen<br>templates | templates | Rerun    | Insert | Tools | 😼 Safe paste | Body Text              |     | Arial  | •       | 11   | *       | User<br>guide | About   |
|                    |        |     | Create Acme              | document  |                              |           |          | Tools  |       | Clipboard    |                        |     | Styles |         |      |         | н             | elp     |

A new document is created, based on the selected template, and that template's custom Wizard is activated and displayed. The wizards have many features, generic features include:

- selectable office one template covers all locations
- certain data pre-populated such as today's date
- data validated and the user warned of incorrect data
- data remembered for next use minimal retyping
- data written into the document's properties (metadata) enabling powerful document searching
- wizards can be 'rerun' at any time they are redisplayed with original data and any part of that data can be changed and the document re-populated
- Wizards make it quick and easy to create high-quality documents that conform to the corporate brand

Features specific to certain wizards are highlighted below.

**Barclays** 

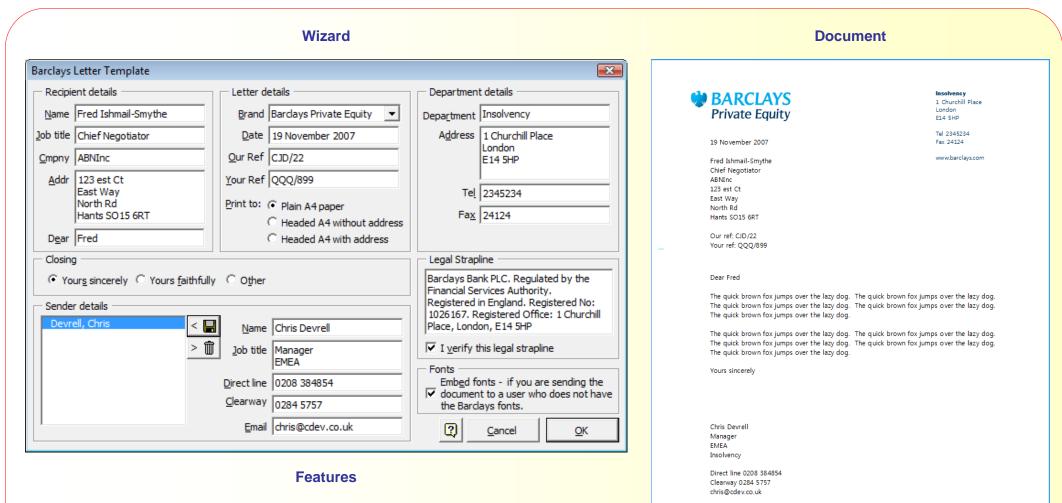

- Validation of strap line
- Option to embed fonts for recipients who do not have this customers specific fonts.

Barclays Bank PLC. Regulated by the Rnancial Senices Authonty. Registered in England. Registered No: 1026167. Registered Office: 1 Churchill Place, London, E14 SHP

# **City of London**

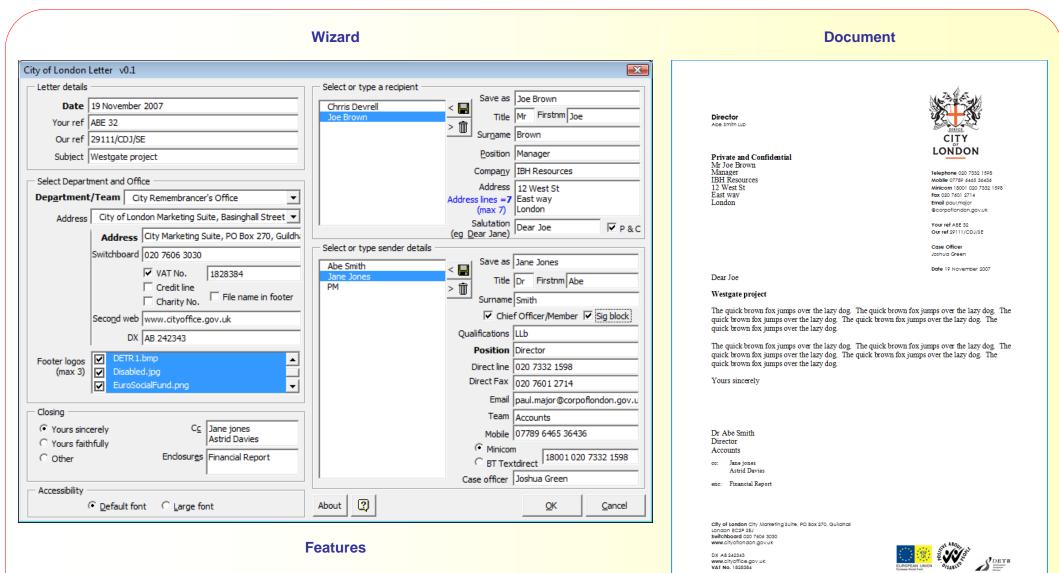

- Ability to select logos for the bottom right footer
- Option for letter to be created in large font to meet accessibility requirements
- Selectable department information
- Options for chief officer to have extra information at top right of letter
- Address length calculated and warning given if exceeds the size of the envelope window

#### Wizard **Features Document** Recipient addresses from Capita Symonds Letter template (Rerun) X Outlook Recipient details Letter details CAPITA SYMONDS Mailmerge Include logo - for plain paper & PDF Get from Outlook Mailmerge option creates • DEVELOPMENT, TRANSPORT AND INFRASTRUCTURE O Non-printing logo - for headed paper the letter ready for Name Able Abbywise 19th November 2007 Your ref ABE/12 mailmerge Date 19 November 2007 Job title Account Manager Note that Our Ref data is Your Ref ABE/12 Private and Confidential Cmpny Ministry of Fish Able Abbywise not provided and hence the Our Ref Account Manager Addr 11 Wills Way Ministry of Fish Our Ref prompt does not Pantheon Private and Confidential 11 Wills Way London Pantheon appear in the Letter SW13 4RT London Select office London\_Buch\_DTI -SW13 4RT Dear Able Dear Able Subject Financial Review Financial Review The quick brown fox jumps over the lazy dog. The quick brown fox jumps over the lazy dog. The quick brown fox jumps over the lazy dog. The quick brown fox jumps over the lazy dog. The quick brown fox Closing jumps over the lazy dog. enclosures Accounts O Yours sincerely Kind Regards Tax Return O Yours faithfully Other Kind Regards ⊆C Jane Jones Phil Smith Chris Devrell Manager Sender details Emea Name Chris Devrell Devrell, Chris < Tel 0208 976987 976 Fax 0304 i76897689 Job title Manager Ŵ > Mobile 077 88768976 Emea Email chris@cdev.cdev.co.uk Tel 0208 976987 976 Accounts enc Fax 0304 i76897689 Tax Return Jane Jones CC Mobile 077 88768976 Phil Smith Email chris@cdev.cdev.co.uk <u>O</u>K Cancel Buchanan House, 24 - 30 Holborn, London EC1N 2LX Tel 020 7870 9300 Fax 020 7870 9399 www.capitasymonds.co.uk Capita Symonds Ltd Registered office. 71 Victorie Street, Westminstler, London SW1H CKA. Registered in England No. 2018542 Pert of The Capita Group Pic. In www.capita.co.uk

Letter

Features

gathered and written in to the document metadata properties following the Dublin Core metadata

Each line of data is

guidelines

•

Wizard

| LSC Letter Templa        | ate Wizard (Rerun Wizard)                                         |
|--------------------------|-------------------------------------------------------------------|
| Letter details —         |                                                                   |
| Issue <u>d</u> ate       | 19 November 2007                                                  |
| Addressee name           | Dr R Test                                                         |
| Addressee job title      | Vice Chancellor                                                   |
| Addressee cpny           | West Park College                                                 |
| Addressee addr 1         | West Park                                                         |
| addr2                    | Lineham                                                           |
|                          | Gwent                                                             |
| addr4                    | GW45 6RT                                                          |
| Dear                     | Dr Test                                                           |
| Our re <u>f</u>          | CBD/1                                                             |
| Yo <u>u</u> r ref        |                                                                   |
| Subject of letter        | Westgate Project                                                  |
| <u>O</u> ffice           | Kent and Medway 💌                                                 |
| Creator name             | Chris Devrell                                                     |
| Creator t <u>i</u> tle   | Manager                                                           |
| Creator e <u>m</u> ail   | chris@cdev.co.uk                                                  |
| Crea <u>t</u> or tel no. | 0102 138484                                                       |
|                          | Create with logo and box - for<br>printing to plain paper and PDF |
|                          | C Create withOUT logo and box - for<br>printing to headed paper   |
|                          | 2 <u>O</u> K <u>C</u> ancel                                       |
|                          |                                                                   |

|                                                                                             | Document                                                                                                    |
|---------------------------------------------------------------------------------------------|----------------------------------------------------------------------------------------------------|
|                                                                                             |                                                                                                    |
|                                                                                             | >lsc                                                                                                    |
|                                                                                             | Leading learning and skills                                                                                                    |
| Dr R Test<br>Vice Chancellor<br>West Park College<br>West Park<br>Lineham<br>Gwent GW45 6RT |                                                                                                    |
| Date<br>Our reference                                                                       | 19 November 2007<br>CBD/1                                                                                                    |
| Dear Dr Test                                                                                |                                                                                                    |
| Westgate Project                                                                            | t                                                                                                    |
| lazy dog. The qui                                                                           | ox jumps over the lazy dog. The quick brown fox jumps over the<br>ck brown fox jumps over the lazy dog. The quick brown fox<br>zy dog. The quick brown fox jumps over the lazy dog. |
| lazy dog. The qui                                                                           | ox jumps over the lazy dog. The quick brown fox jumps over the<br>ck brown fox jumps over the lazy dog. The quick brown fox<br>ty dog. The quick brown fox jumps over the lazy dog. |
| lazy dog. The qui                                                                           | ox jumps over the lazy dog. The quick brown fox jumps over the<br>ck brown fox jumps over the lazy dog. The quick brown fox<br>cy dog. The quick brown fox jumps over the lazy dog. |
| Yours sincerely                                                                             |                                                                                                    |
| Chris Devrell<br>Manager<br>0102 138484<br>chris@cdev.co.uk                                 |                                                                                                    |
| 26 Kings Hill Avenue                                                                        | ouncil <b>Kent and Medway</b><br>Kings Hill West Malling Kent ME19 4AE<br>1732 876917 www.lsc.gov.uk                                                                                |

Vodafone

F 020304 74754

chris@cdev.co.uk

Registered Office: Vodafore House, The Connection, Newbury, Berlishire RG14 2RN, England. Registered in England No. 4064826

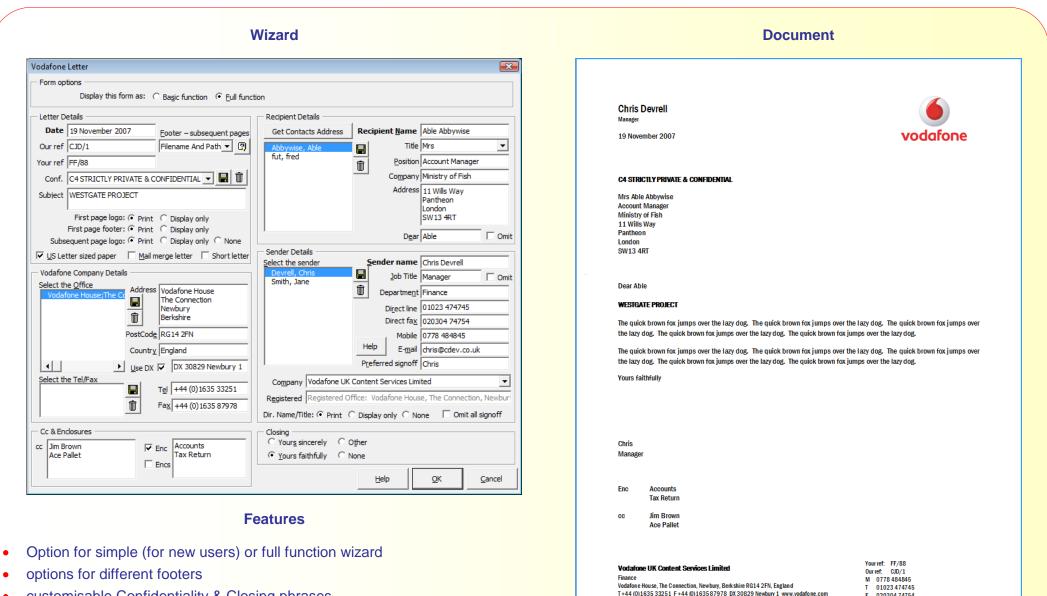

- customisable Confidentiality & Closing phrases •
- selectable and saveable office addresses ٠
- option for short letter with reduced white space •

Facsimile

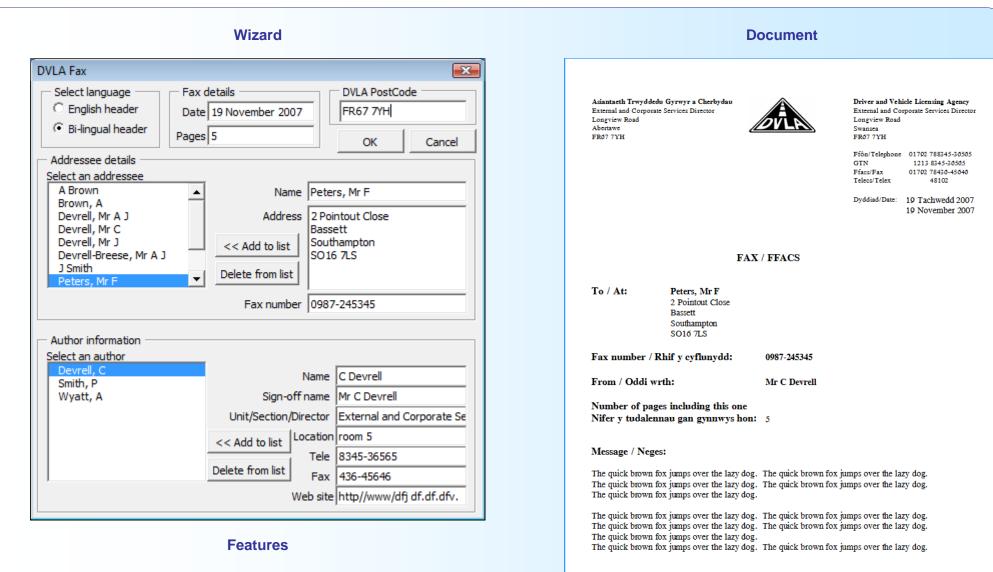

• selectable multi-lingual header

DVLA welcomes correspondence in Welsh or English Mae DVLA yn croesawu gohebiaeth yn y Gymraeg neu'r Saesneg

#### Wizard **Document Features** One template wizard **UIB** Note template X . produces six types of UIB Note details File document due to the fact **External Meeting** Date 19 November 2007 that these documents are Internal meeting essentially the same in their Client IBH Inc External meeting style and layout Location Room 213 Telephone Date 19th November 2007 The data entries are • Time 12:00 Minutes Client IBH Inc specific to the document Subject Westgate Project Room 213 Memo Location type Time 12:00 Author Chris Devrell Subject Westgate Project Present Jane Jones \* Author Chris Devrell Phil Brown Jane Jones Present Phil Brown Ace Green Brian Davies Circulation Finance Committee Circulation Finance Committee Development Committee Development Committee The quick brown fox jumps over the lazy dog. The quick brown fox jumps over the lazy dog. The quick brown fox jumps over the lazy dog. The quick brown fox jumps over the lazy dog. The quick brown fox jumps over the lazy dog. The quick brown fox jumps over the lazy dog. The quick brown fox jumps over the lazy dog. The quick brown fox jumps over the lazy dog. The quick brown fox jumps over the lazy dog. The quick brown fox jumps over the lazy dog. The quick brown fox jumps over the lazy dog. The quick brown fox jumps over the lazy dog. The quick brown fox jumps over the lazy dog. The quick brown fox jumps over the 2 lazy dog. The quick brown fox jumps over the lazy dog. <u>O</u>K Cancel The quick brown fox jumps over the lazy dog. The quick brown fox jumps over the lazy dog. The quick brown fox jumps over the lazy dog. The quick brown fox jumps over the lazy dog. The quick brown fox jumps over the lazy dog.

: c:\data\word97\template\cdev\samples\uib filenote.doc / 1

# VocaLink

Wizard

| VocaLink Agenda       | template V0.6 (Rerun)                |                           |                 |                           |   |                            | ×              |
|-----------------------|--------------------------------------|---------------------------|-----------------|---------------------------|---|----------------------------|----------------|
| - Document details    |                                      | - Participants            | (Press Enter be | tween names)              |   |                            |                |
| Туре                  | C Agenda 💿 Minutes C Memo            | Present                   |                 | I <u>n</u> attendance     |   | Apologies                  |                |
| Meeting name          | Finance Committee                    | Chris Smith<br>Phil Brown |                 | Andre Evans<br>Mike Davis |   | Wendy Jones<br>Mark Waters |                |
| Meeting venue         | Room 123                             | Jane Green<br>Carol White |                 | Place Dervis              |   | mane waters                |                |
| Meeting date          | 1 September 2007                     | Carol White               |                 |                           |   |                            |                |
| Meeting time          | 12:00                                |                           |                 |                           |   |                            |                |
| Meeting number        | 23                                   |                           |                 |                           |   |                            |                |
| Minut <u>e</u> s date | 19 November 2007                     |                           |                 |                           |   |                            |                |
| Confidentiality:      | ○ Public ○ Internal                  |                           |                 |                           |   |                            |                |
|                       | C Confidential C Highly confidential |                           |                 |                           |   |                            |                |
|                       | ✓ File name in footer                |                           |                 |                           |   |                            |                |
|                       | VocaLink Company                     |                           |                 |                           |   |                            |                |
|                       | name in header                       |                           |                 |                           |   |                            |                |
|                       |                                      |                           |                 |                           | 2 | <u>о</u> к                 | <u>C</u> ancel |
|                       |                                      |                           |                 |                           |   |                            |                |

### **Features**

- One template wizard produces three types of document due to the fact that these documents are essentially the same in their style and layout
- The advantage of this is that say an Agenda document is created then after the meeting that document can be opened, the wizard rerun, and the document converted into Minutes with all the relevant information still inplace making it very quick to convert an Agenda to a Minutes.

|        |                                                                                                    | Document                                                                                                    |  |
|--------|----------------------------------------------------------------------------------------------------|----------------------------------------------------------------------------------------------------|--|
| ♥      | VOCALINK                                                                                                    |                                                                                                    |  |
|        | Minutes<br>19 November 2007<br>Present<br>Chris Smith<br>Carol White<br>In attendance<br>Andre Evans               | Finance Committee 23<br>Room 123<br>Saturday 1 September 2007 at 12:00<br>Phil Brown Jane Green<br>Mike Davis |  |
|        | Apologies<br>Wendy Jones                                                                                           | Mark Waters                                                                                                   |  |
| 23     | Heading 1                                                                                                    |                                                                                                    |  |
| 23.1   | Heading 2                                                                                                    |                                                                                                    |  |
| 20.1.1 | Heading 3<br>Body Text.<br>a) alpha list<br>• List Bullet<br>• List Bullet 2<br>• List Bullet 3<br>• List Bullet 4 |                                                                                                    |  |
|        | Voca Agenda doc                                                                                                    | Commercial in confidence 1                                                                                    |  |

# Milsted Langdon

Wizard

| lilsted Lango<br>- Search for a |                                   | ment Menu (OPEN)                            |                   |                                                  |                            |      |                          |                   |                   |              |
|---------------------------------|-----------------------------------|---------------------------------------------|-------------------|--------------------------------------------------|----------------------------|------|--------------------------|-------------------|-------------------|--------------|
| <u>Client name</u><br>or code   |                                   |                                             | e lost clients    | Search                                           |                            |      |                          | Ор                | en dient <u>f</u> | folder       |
| [                               | Code                              | Client                                      | Address           |                                                  | Town City                  | 0    | ffice                    | Par               | Man               | Tax          |
| elect Client                    | CODE<br>C1400<br>C1987            | CLIENT NAME<br>Cartier West<br>Carrot Trees | Abbey So          | DDRESS1;ADDF<br>uare;Edinburgh<br>Close:Westmine | ;I Edinburgh               | Y    | aunton<br>eovil<br>istol | PAR<br>CFR<br>XYZ | MAN<br>FRE<br>WWO | TA<br>TT     |
|                                 | C11223<br>C1330R                  | Westgate Solicitors                         | Effinghan         | n Rd;Salisbury;F<br>Court;London;E               | RC Salisbury               | B    | ristol<br>aunton         | PPP<br>ABC        | MAN               | Ta<br>GH     |
| - Client addre                  | •                                 |                                             |                   |                                                  |                            |      |                          |                   |                   |              |
|                                 |                                   | and Confidential                            | Letter            | <u>D</u> ate                                     | 19 November 2007           |      | <u>S</u> ubject          | Westgate Proje    | ect               |              |
| <u>A</u> ddressee               | Wentworth                         | Jones                                       | <u>F</u> ax       | Your ref                                         |                            |      | Dea <u>r</u>             | Wentworth         |                   |              |
| Clien <u>t</u>                  | Carver Kno                        | owles                                       | File <u>n</u> ote | -                                                | C1330R (ABC \DEF           |      | -                        | Carver Knowles    | ;                 |              |
|                                 | 12 West Co<br>London<br>EC 14 4RT | purt                                        |                   |                                                  | Taunton<br>Milsted Langdon | •    | Fro <u>m</u>             | Chris Devrell     |                   |              |
| T <u>e</u> le                   | 03848747                          | 8358                                        |                   |                                                  |                            |      |                          |                   |                   |              |
| Eax                             | 0123 49598                        | 86                                          |                   |                                                  |                            |      |                          |                   |                   |              |
|                                 | Search for                        | r alternate address                         |                   |                                                  |                            |      |                          |                   |                   |              |
| Save docu                       | ment as                           |                                             |                   |                                                  |                            |      |                          |                   |                   |              |
| Eolders                         |                                   | 11                                          |                   | abc                                              | Prefi <u>x</u>             | Туре |                          | ate               |                   | ) <u>H</u> e |
| b                               |                                   | 22<br>33                                    |                   | def                                              | LET                        |      | ▼ - 1                    | .doc              |                   | OK           |
| C                               |                                   |                                             |                   |                                                  |                            |      |                          |                   |                   | Qiv          |

### Features

- Reading from a database the clients matching the client code are displayed in a list
- The selected client yields address, office and reference information
- Selectable document to be created: Letter, Fax, Filenote
- Document path and name semi-automatically generated to store the document in the client folder

| Docui                                                                                                    | ment                                                                                         |
|----------------------------------------------------------------------------------------------------|----------------------------------------------------------------------------------------------|
|                                                                                                    |                                                                                              |
| MILSTED LANGDON<br>Winchester House, Deane Gate Avenue, Taunton, TA1 2UH                                                                                                    |                                                                                              |
| Telephone: <b>01823 445566</b> - Fax: 01823 445555<br>DX 97181 Taunton Blackbrook<br>email: advice@mitsed4angdon.co.uk<br>Website: www.mitsed4angdon.co.uk                                                                                                    |                                                                                              |
| <b>Private and Confidential</b><br>Wentworth Jones<br>Carver Knowles<br>12 West Court                                                                                                    | Your Ref: WW/1<br>Our Ref: C1330R\ABCDEF                                                     |
| London<br>EC14 4RT                                                                                                    | 19 November 2007                                                                             |
| Dear Wentworth<br>Westgate Project                                                                                                    |                                                                                              |
| The quick brown fox jumps over the lazy dog.                                                                                                    | The quick brown fox jumps over the lazy dog.<br>The quick brown fox jumps over the lazy dog. |
|                                                                                                    | The quick brown fox jumps over the lazy dog.<br>The quick brown fox jumps over the lazy dog. |
| The quick brown fox jumps over the lazy dog.<br>The quick brown fox jumps over the lazy dog.<br>The quick brown fox jumps over the lazy dog.                                                                                                    | The quick brown fox jumps over the lazy dog.<br>The quick brown fox jumps over the lazy dog. |
| The quick brown fox jumps over the lazy dog.<br>The quick brown fox jumps over the lazy dog.<br>The quick brown fox jumps over the lazy dog.                                                                                                    | The quick brown fox jumps over the lazy dog.<br>The quick brown fox jumps over the lazy dog. |
| Chris Devrell                                                                                                    |                                                                                              |
|                                                                                                    |                                                                                              |
|                                                                                                    |                                                                                              |
|                                                                                                    |                                                                                              |
|                                                                                                    |                                                                                              |
| Also at <b>BRISTOL</b> and <b>YEOVIL</b><br>Partners: Nigel Belletty". Tim Close*, Simon Denton*, Nigel Fyr<br>Nigel Moysey*, Richard Plunikett, Gary Salter*, Tony Setter*, Bri<br>Directors: David Jacobs*, Jon Stocker. Chairman: Simon Milita<br>* member of ICAEW | an Yates.                                                                                    |
|                                                                                                    |                                                                                              |

# Pension proposal generator

# 12

# **Norwich Union**

|                                                                                                    | Wizard                                                                                                    | Document                                                                                                    |
|----------------------------------------------------------------------------------------------------|----------------------------------------------------------------------------------------------------|----------------------------------------------------------------------------------------------------|
| Norwich Union Tender template  Tender type C CST > £500K Tender details  Product Designer Group Personal Pension Company IGN Inc.  Adviser Chris Devrell Date 19 November 2007 Author Jane Jones Address 12 West Ct East Way London EC14 SRT Ref no. AD/123 Type (or drop-down and select) key requirements Increased employee retention and motivatior A wide range of investment funds to choose The ability to choose from funds managed by  The ability to choose from funds managed by  C QK Cancel | GPP       Stakeholder       WPP         Select required modules       AVIVA company         Select required modules       AVIVA company         Select required modules       AVIVA company         Select required modules       AVIVA company         Select required modules       AVIVA company         Select required modules       AVIVA company         Select required modules       AVIVA company         Select required modules       Select required modules         Select required modules       Select required modules         Select required modules       Select required modules         Select required modules       Select required modules         Select required modules       Select required modules         Select required modules       Select required modules         Select required modules       Select required modules         Select required modules       Select required modules         Select required modules       Select required modules         Select required modules       Select required modules         Select required modules       Select required modules         Select required modules       Select management - Accuracy and efficiency through e-biling         Select required modules       Select required modules         Select required modules< | <section-header><section-header><section-header><section-header><section-header><section-header><section-header><section-header><section-header><section-header><section-header><section-header><section-header><section-header><section-header></section-header></section-header></section-header></section-header></section-header></section-header></section-header></section-header></section-header></section-header></section-header></section-header></section-header></section-header></section-header>                   |
| Select other sections as requi                                                                                                    | plete and locked against change. The wizard can be                                                                                                    | Disclaimer and Confidentiality<br>Norwich Union Life has used all reasonable endeavours to provide accurate information within this proposal<br>but we do not give any warranties as to the accuracy of the information supplied and the content of this<br>proposal shall not be treated as legally binding on us.<br>Information contained should be treated as confidential and may be used by you solely for the purposes of<br>evaluating this proposal and in any subsequent contract negotiations with Norwich Union Life. |

# **Evolution**

Wizard

| EIT Company Page Details (Version 7.1)                                           |                                                |
|----------------------------------------------------------------------------------|------------------------------------------------|
| Page details                                                                     | Key Data                                       |
| Date Once the document is saved the date automatically                           | Currency \$ Ticker 4.5                         |
| appears as todays date. Each time the document is saved<br>the date will update. | Units m - Fair Value 30.2                      |
| Sector Software and Services                                                     | Marke <u>t</u> Cap (£m) 29.0                   |
| Company IBH Inc.                                                                 | Current price 70.9 52 Wk High (p) 58.0         |
|                                                                                  | 3 month price 53.3 52 Wk Low (p) 41.4          |
| Web www.ibh.com                                                                  | 12 month price 70.6 Enterprise Value (£m) 76.1 |
| Title Westgate Financial Review                                                  | EPS ( Basic Shares in Issue (m) 1.4            |
| Analysts                                                                         | C Fully Diluted Financial Year End 77.5        |
| Anselim, Jessica                                                                 | Next Event Interims                            |
| Chhabra, Robin > Tel +44 (0)20 7220 4833                                         | · · · · · · · · · · · · · · · · · · ·          |
| Chilcott, James<br>Cornelius, Dr Paul                                            |                                                |
| Deal, James Use buttons to build a multiple (max 3) list                         |                                                |
| Ghose, Chitro<br>Hughman, John<br>James Deal +44 (0)20                           |                                                |
| Jones, Andrew                                                                    | Cancel OK                                      |
| Marshall, Fraser                                                                 | evolution                                      |
| Double-click to select                                                           |                                                |
|                                                                                  |                                                |

**Features** 

- Financial tables built from wizard data •
- List of analysts

#### SOFTWARE AND SERVICES

| nc. |
|-----|
|     |

www.ibh.com

19 November 2007

#### Westgate Financial Review

Introductory paragraph appears here. In future, this paragraph should be no longer than 5 lines. This paragraph is designed to set the scene for the note, and provide a very brief summary. We need to keep this brief so that all the relevant summary bullet points can be fitted onto a single front page. Save any detail for the subsequent pages. If you continue typing after the  $5^{th}$  line then you will not see the text.

**Document** 

#### Evolution's view:

▲ Good/Bad buy: These bullet points should be used to summarise the key points of the note on 1, front page. They should each be brief, but together provide a succinct overview of the themes and arguments discussed in the later pages of the note. You can make bullet points slightly longer than the suggested 4/5 lines

#### Heading 1:

Body Copy goes here. Body Copy goes here. Body Copy goes here. Body Copy goes here. Body Copy goes here. Body Copy goes here. Body Copy goes here. Body Copy goes here. Body Copy goes here. Body Copy goes here

#### Heading2

Body Copy goes here. Body Copy goes here. Body Copy goes here. Body Copy goes here. Body Copy goes here. Body Copy goes here. Body Copy goes here

#### Heading3

Body Copy goes here. Body Copy goes here. Body Copy goes here. Body Copy goes here. Body Copy goes here. Body Copy goes here

#### Heading 4

Body Copy goes here. Body Copy goes here. Body Copy goes here. Body Copy goes here. Body Copy goes here. Body Copy goes here. Body Copy goes here. Body Copody Copy goes here Body Copy goes here. Body Copy goes here. Body Copody Copy goes here. Body Copy goes here. Body Copy goes here. Body Copy goes here. Body Copy goes here. Body Copy goes here. Body Copy goes here. Body Copody Copy goes here. Body Co

James Deal

ANALYSTS James Chilcott +44 (0)20 7220 4850 jchilcott@evolution.group.com

Adrian Barwick +44 (0)20 7220 4832 +44 (0)20 7220 4833 jdeal@evolution.group.com abarwick@evolution-group.com

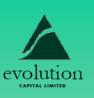

| Current Price | 3m<br>Target | 12m<br>Target<br><b>70.6</b> |  |
|---------------|--------------|------------------------------|--|
| 70.9          | 53.3         |                              |  |
|               |              |                              |  |

|                         | KEY DATA  |
|-------------------------|-----------|
| Ticker                  | r 4.      |
| Current Price (p)       | ) 70.9    |
| Fair Value (p)          | ) 30.1    |
| Market Cap (\$ m)       | ) 29.     |
| .52 Wk High (p)         | ) 58.     |
| 52 Wk Low (p)           | ) 41.     |
| Enterprise Value (\$ m) | ) 76.     |
| Shares in Issue (m)     | ) 15      |
| Financial Year End      | I 77.     |
| Next Even               | t Interim |

insert chart here

### KEY FORECASTS

| year -(\$ m)     | 2000A | 2001E | 2003E   | 2004E      |
|------------------|-------|-------|---------|------------|
| Revenue          | \$2.5 | \$2.5 | \$2.5   | \$2.2      |
| Gross Profit     | \$2.5 | \$2.5 | 55.5    | 22.2       |
| EBITDA           | 22.2  | 22.2  | 22.2    | 22.2       |
| EBIT             | 22.2  | 22.2  | 22.2    | 22.2       |
| EPS (Bastc) (p)  | 22.2  | 22.2  | 22.2    | 22.2       |
| DPS (%)          | \$5.5 | \$2.5 | \$2.5   | 22.2       |
| P/E (x)          | 22.2  | 22.2  | 22.2    | 22.2       |
| P/E Relative (%) | \$2.2 | \$2.5 | 55.5    | 22.2       |
| Yield (%)        | 22.2  | \$2.5 | 22.2    | 22.2       |
|                  |       |       | Source: | Evalution) |

Case Study generator

# Microsoft & partners

| Wizard                                                         | Document                                                                                                    |
|----------------------------------------------------------------|----------------------------------------------------------------------------------------------------|
| <complex-block><complex-block></complex-block></complex-block> | <image/> <image/> <text><text><text><text><text><text><text><text><text><text><text><text><text><text><text><text><text><text><text></text></text></text></text></text></text></text></text></text></text></text></text></text></text></text></text></text></text></text> |
|                                                                | For more information about other Microsoft<br>customer successes, piesse visit:<br>www.microsoft.com/ <u>cesestudies</u> .                                                                                                    |

# **Sales Proposal/Report**

## Redstone

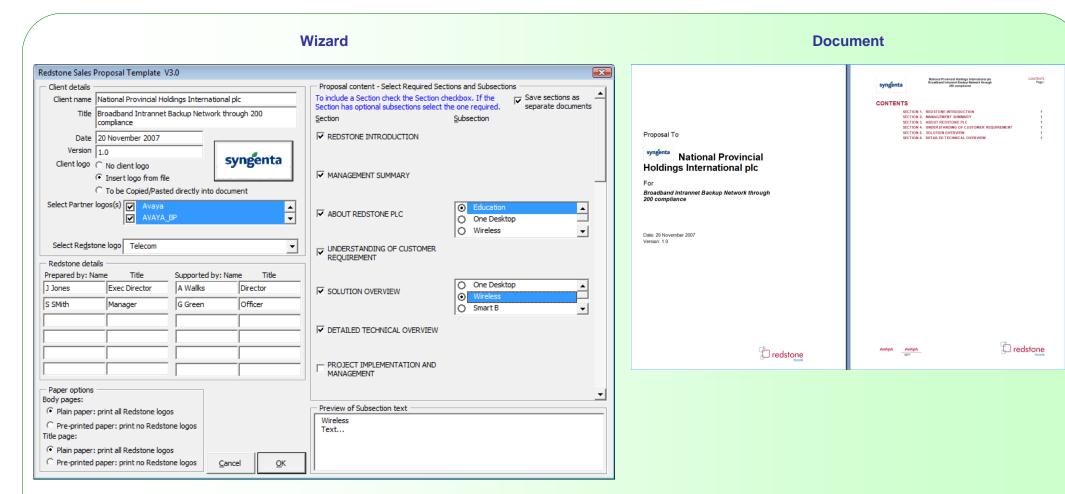

### **Features**

- select client logo for header & partner logos for footer
- select document sections and sub sections
- fully styled document is created with cover page, Table of Contents, headers and footers all in place together with select content

# **Sales Proposal Generator**

**Multi-page Wizard Document** AMT Proposal wizard AMT Proposal wizard ⊐ Start Start Enter your Account Team information then click Add. This information will be added to the listbox on the right and be used to build the Customer Contact List. kjhklj Account team Account team Technology for the Team <u>M</u>ember Name: Real World Chris Devrell, Senior Account Manager, 234-23 Customer details Add >> Customer details Chris Devrell Jane Reece, Communications Consultant, 123 James Rogers, Service Representative, 123-34! Member Title: Move <u>U</u>p Customer type Customer type Welcome to the Senior Account Manager 🛛 💌 Move Do<u>w</u>n Benefits AMT Wizard! Benefits Member Phone: << <u>D</u>elete 234-2354234 Service pricing Service pricing <u>C</u>lear All ΔΜΤ Attachments Attachments with NOTE: The topmost member listed will be Flexible LAN signing the proposal. Click Move Up or Move Down to change list order. Estimate timetable Estimate timetable This is a GenComTelephone system, restricted to company Cover choices Cover choices official business. Unauthorized use is prohibited. Finish Finish version 1.0 version 1.0 Cancel Next > Einish Cancel < <u>B</u>ack <u>N</u>ext > Finish AMT Proposal wizard × AMT Proposal wizard n Start Start Check speeds for all locations included Please indicate the emphasis for this customer Account team 56 Kbps ₩ 1.53<u>6</u> Mbps Account team C General C Telecommuting Customer details ☑ 3<u>7</u> Mbps C Business C Changing Times 128 Kbps Customer details Educational C Business <u>П 3</u>84 Кырз Customer type C General Customer type C Financial C Demand for Data C Government Enter total rate for all locations Benefits Total Benefits Total C Business Monthly Rate C Healthcare Qty Installation C General Service pricing 22 \$ 2889.00 \$ 31200.00 Service pricing Access Circuits 60 \$ 1468.00 \$ 9830.00 Attachments Ports Attachments Please indicate ONE of the following as the main application for this customer DLCI Port \$ 0.00 N/A Estimate timetable Estimate timetable C Integrated data applications \$ 0.00 \$ 0.00 **Options** Fest Seaith LAN Interconnections Cover choices Cover choices \$ 4357.00 \$ 41030.00 Proposed Total C Internet Access Einish Finish version 1.0 version 1.0 Cancel < <u>B</u>ack <u>N</u>ext > Einish <u>N</u>ext > Cancel < <u>B</u>ack Einish kihkli **Features**  data validated and user can go back to a previous panel to change a data input "AMT is a high speed, high bandwidth • the panel sequence and content varies according to the users inputs

16

- sophisticated calculations incorporated into the panels
- wizards can be made re-runable whereby all the users inputs are remembered so that an identical document can be created, or the existing document altered, without having to re-enter all the data
- documents are assembled using the data and built-in rules to create a document that reads like it has been handwritten and targeted at the specific client and their requirement

T Samina from OanCom, Mibili can aniov th

## **Financial Report Creator**

•

•

Unilever

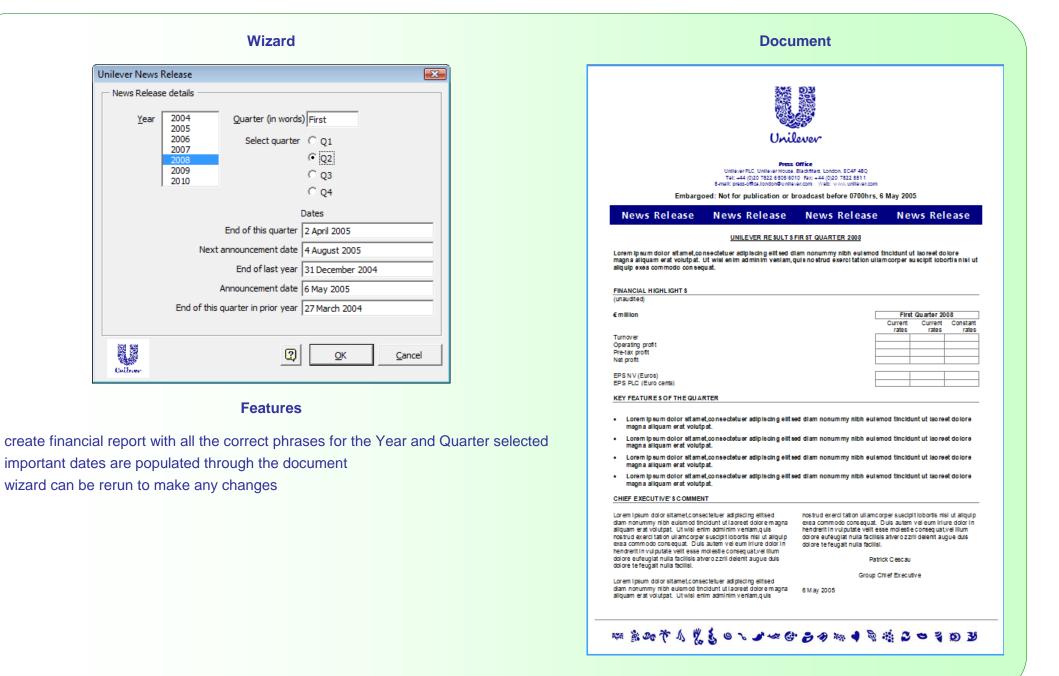